# PSLF Training

## PSLF Fundamentals and Mechanics of Steady-State Analysis

### (5 day Class – 25 Training Hours)

### **Training objectives:**

Students will create a small power system case from scratch and will run a mini-study on this sample study system using the GE PSLF Program while learning the basics of the program.

### **The course is intended for:**

This class is intended for engineers.

### **Main features:**

#### **Setting Up PSLF**

- Overview of the PSLF Program
- PSLF Directories and Organization
- PSLF Initialization
- PSLF Interface
- PSLF Parameters
- Location and availability of manuals
- Loading and saving a power flow case
- PSLF Support

### **Getting Started with PSLF**

- Review of the per unit system
- Modeling a bus
- Modeling a load including ZIP load modeling
- Modeling a generator, including regulation factors
- Modeling a transmission line
- Modeling a transformer
- Build and solve a case

### **Managing the Database**

- Using Case information
- Accessing Data Tables (Grids)
- Filtering, Sorting Data
- Addition and Deletion of Records
- Editing Records via Table and Record editors
- The Autoscan feature and its uses
- Introduction to Draw

#### **Advanced Equipment Modeling**

- Jumper connections
- Voltage control devices
	- LTC • Fixed and switched shunt • SVD
- Power plant reactive capability
- Power plant control modeling
- Node breaker model
- Renewable plant modeling

### For more information visit: **www.geenergyconsulting.com**

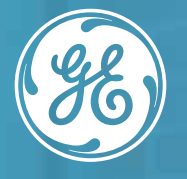

### **Positive Sequence Load Flow Training | PSLF**

### Energy Consulting

## PSLF Training

### **One Line Graphics**

- Develop a drawing
	- o Drag and Drop
	- o Auto addition
- Other available features

### **Interpreting the Power Flow Solution**

- Importance of power flow analysis
- Time frame of interest
- Import/export cases
- Identification /correction of convergence issues
- Base case data correction

### **Reports and Utilities**

- Tabulated results
- How to generate reports
- Case differences
- Incremental difference tool
- Scaling load/generation
- Network equivalence
- Introduction to short circuit
- Introduction to dynamics

### **Recommended prior knowledge:**

Background in power systems analysis, Bachelor's degree in electrical engineering orequivalent experience, Knowledge of a text editor such as Textpad, Familiarity with Microsoft®; Windows®.

*Note: The course is held in English. Class subject to change. Class times are 9 am - 2 pm, Pacific time.*

### For more information visit: **www.geenergyconsulting.com**

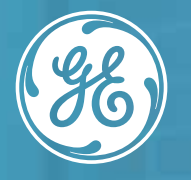

### **Positive Sequence Load Flow Training | PSLF**

#### **Program Automation with Scripts**

- In built Editor or External
- EPCL -- a brief introduction
- Development of an EPCL Program
- Accessing and changing case data
- Python -- a very brief introduction

### **Contingency Analysis using SSTools/ProvisoHD**

- Thermal analysis
- Voltage analysis
- Static voltage stability analysis
- Transfer limit analysis
- Using ProvisoHD